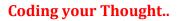

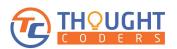

## **Core Java Training Syllabus**

- 1. Introduction of Java
- 2. Difference in JRE/JDK/JVM

2. Run Time Environment Set up/ Environmental variable Set up

3. Data Type, Variable & Constant with examples

4. Operators is Java (+, -, \*, /, % and increment and Decrement operator)

5. Conditional statements in java (is, If else & Switch)

6. Control statements in java (For, while, do while and for each)

7. Arrays one Dimensional, Two dimensional and Multidimensional

- 8. Classes and Objects
- 9. Introduction to OOPs

10. Encapsulation or data Hiding (Getters & Setters)

11. Inheritance in Java

12. Access Modifiers (Public, Private, Protected & Default)

13. Class Modifiers (Static & Final)

- 14. Abstraction in Java- Abstract Class
- 15. Interface in Java

- 16. String Handling
- 17. Super, Final, Finally and "This" uses.
- 18. Recursion and Use
- 19. Var- Arg Method
- 20. Exception Handling in Java
- 21. List- Array list & Linked List
- 22. Sets- Hasset, Linked Hash Set
- 23. Collections Class in Java
- 24. Introduction of Java 11 and its features
- 25. Introduction of Java 17 and its features
- 26. Builder Patterns and Concepts
- 26. TreeSet, Map, Hash Map, Tree Map

27. Java Interview Questions and Mock Interview Sesssions

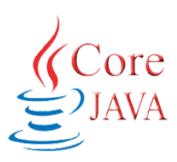